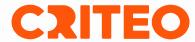

# Building an SD-WAN solution based on Wireguard tunnels

Robin Douine

## **Context**

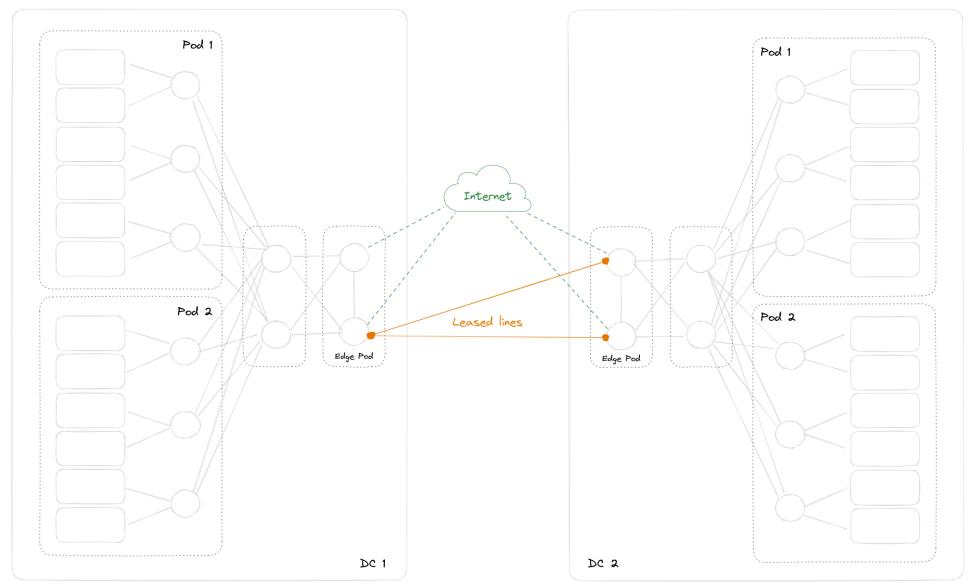

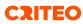

## **Target**

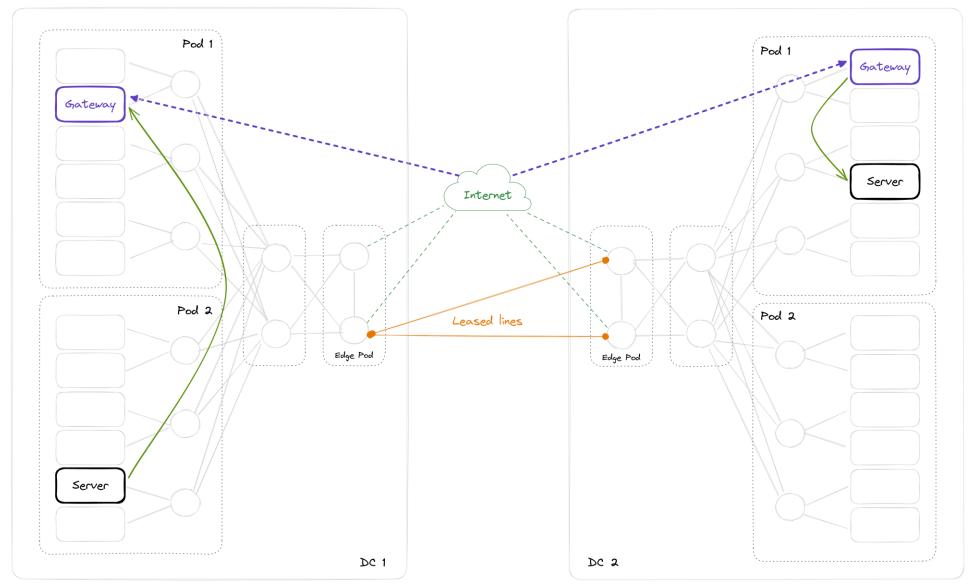

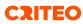

## **Expected benefits**

- Reliability
- Deployment time
- Consumption-based pricing model

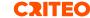

#### **Technical objectives**

- Support of several hundreds of Gbps
- Change routing dynamically based on the IP transit state
- Use of standard components
- Use of commodity hardware

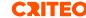

## Routingctl

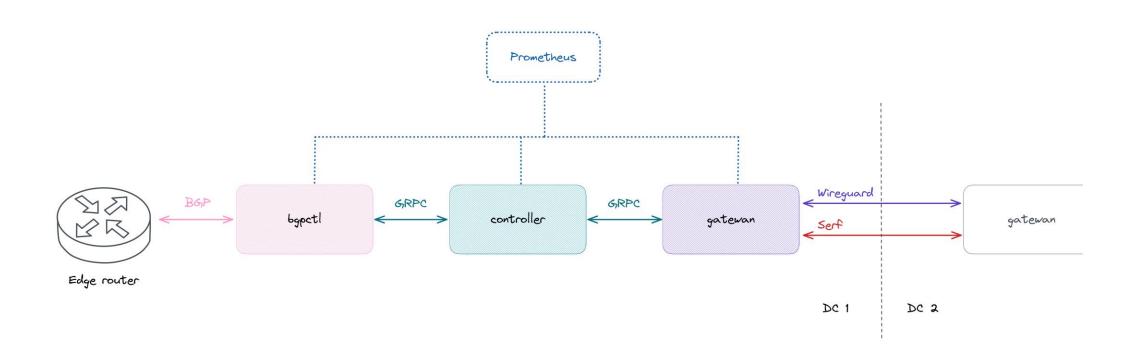

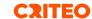

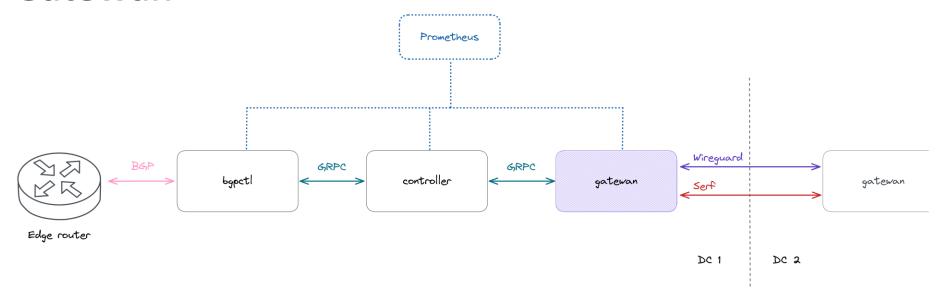

- Using Serf to build a secure mesh with the remote Gatewans
- Exchanging the local prefixes with the remote Gatewans
- Creating Wireguard tunnels with the remote Gatewans for each IP transit provider
- Collecting metrics via tunnels probing (loss, latency, jitter)

https://www.serf.io https://www.wireguard.com

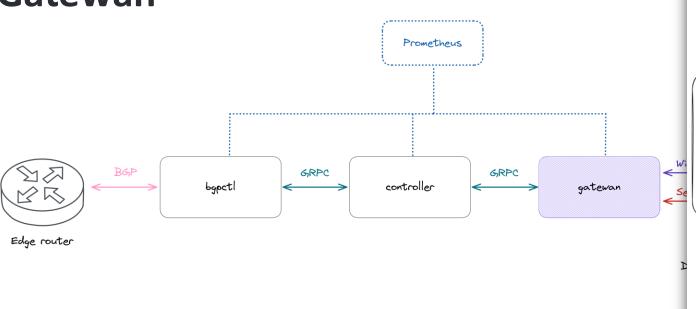

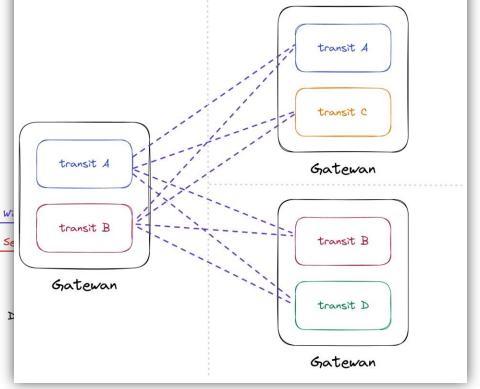

- Using Serf to build a secure mesh with the remote Gatewans
- Exchanging the local prefixes with the remote Gatewans
- Creating Wireguard tunnels with the remote Gatewans on each IP transit provider
- Collecting metrics via tunnels probing (loss, latency, jitter)

https://www.serf.io https://www.wireguard.com

```
id: 3755b299-afe6-4d63-bfe8-8181d44013de
networks: 10.1.11.0/24, 10.176.0.0/14, 10.88.0.0/14, fd05::/16
meta:
 datacenter: sg1
 sdwan local transit: lumen
 sdwan peer transit: telstra
          capacity: 1.0 Gbps
usage:
                              probe:
 source addr: 10.13.76.135
 target_endpoint: 10.13.76.134:7117
 measurements: 10
 loss: 0.0%
 latency: 224.36043ms
 jitter: 186.54µs
 reoder: 0.0%
peer: gatewan09-sg1
state: Established
target_datacenter: sg1
interface: sdwan52
started_at: Mon, 01 Jan 0001 00:00:00 UTC
local info:
  public endpoint: [2620:100:a006::c]:6152
 local_address_v4: 10.13.76.135
  local address v6: fd05:1:0:2:5::87
  public key: 92777e8837d9090adabd80e192dc6c225f200aa36428f06938b4fee60bbc484f
  echo port: 7054
peer info:
  public endpoint: [2406:2600:a::1]:6215
  local address v4: 10.13.76.134
  local address v6: fd05:1:0:2:5::86
 public key: d99d959796c9dc5b66c4e4b9cf5419c4098336ed2855b4f1715be9547a20df06
  echo port: 7117
```

```
id: 3755b299-afe6-4d63-bfe8-8181d44013de
networks: 10.1.11.0/24, 10.176.0.0/14, 10.88.0.0/14, fd05::/16
 datacenter: sg1
 sdwan local transit: lumen
  sdwan peer transit: telstra
usage:
           capacity: 1.0 Gbps)
                                  rx_bps: 1.6 Mbps
                                                    tx bps: 339 kbps
probe:
  source addr: 10.13.76.135
  target_endpoint: 10.13.76.134:7117
  measurements: 10
  loss: 0.0%
  latency: 224.36043ms
  jitter: 186.54µs
 reoder: 0.0%
peer: gatewan09-sg1
state: Established
target_datacenter: sg1
interface: sdwan52
started_at: Mon, 01 Jan 0001 00:00:00 UTC
local info:
  public endpoint: [2620:100:a006::c]:6152
  local address v4: 10.13.76.135
  local_address v6: fd05:1:0:2:5::87
  public key: 92777e8837d9090adabd80e192dc6c225f200aa36428f06938b4fee60bbc484f
  echo port: 7054
peer info:
  public endpoint: [2406:2600:a::1]:6215
  local address v4: 10.13.76.134
  local address v6: fd05:1:0:2:5::86
  public key: d99d959796c9dc5b66c4e4b9cf5419c4098336ed2855b4f1715be9547a20df06
  echo port: 7117
```

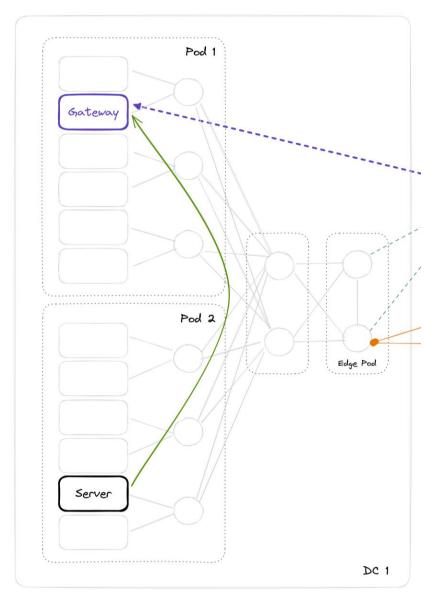

• How do we send the traffic to the Gatewan?

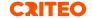

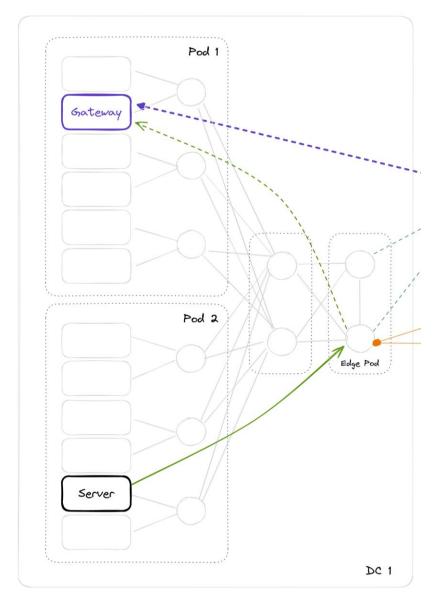

• Use of VXLAN to encapsulate the traffic

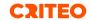

#### Controller

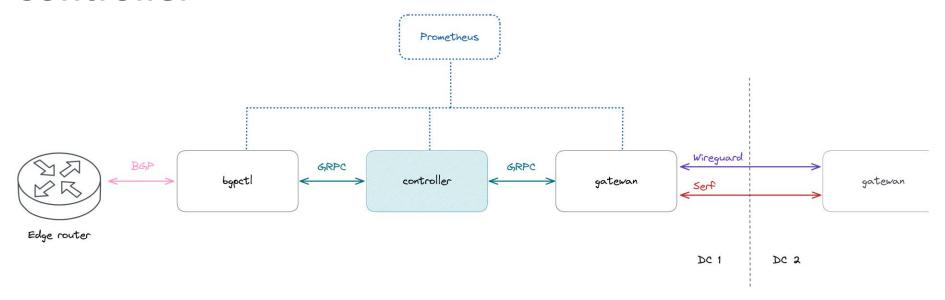

- Calculating a tunnel preference according to a policy
- The policy uses the metrics gathered by the Gatewans
- Choosing tunnels until reach the required capacity
- Building orders and sending them to the bgpctl and the Gatewans

https://www.serf.io/

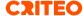

#### **Bgpctl**

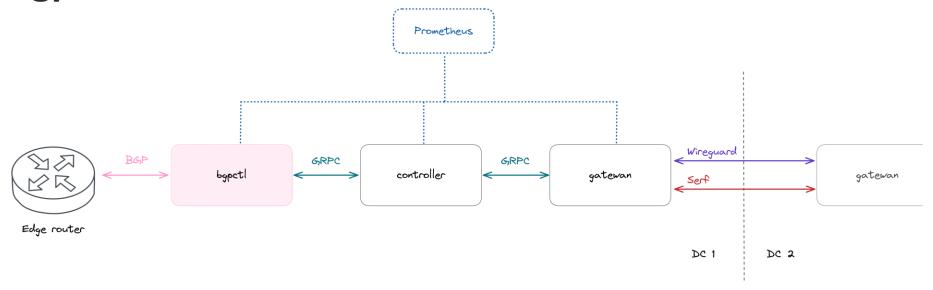

- Provide dynamically the local prefixes to the controller
- Translate the controller's orders to BGP EVPN Route Type 5 (IP Prefix route)
- Based on GoBGP

https://osrg.github.io/gobgp/

## **Bgpctl**

```
*> [type:Prefix][rd:28763:2204857001][prefix:10.188.0.0/14] [5] 10.184.84.44 [{Extcomms: [router's mac: 70:5b:83:6b:72:a9],

*> [type:Prefix][rd:57577:1249600176][prefix:10.188.0.0/14] [5] 10.184.106.50 [{Extcomms: [router's mac: e0:e9:4a:7b:62:b0],

*> [type:Prefix][rd:32989:4258456006][prefix:10.188.0.0/14] [5] 10.184.106.50 [{Extcomms: [router's mac: 80:dd:fd:d2:e1:c6],

*> [type:Prefix][rd:33:1354372149][prefix:10.188.0.0/14] [5] 10.184.106.50 [{Extcomms: [router's mac: 00:21:50:ba:14:35],

*> [type:Prefix][rd:16565:3221709518][prefix:10.188.0.0/14] [5] 10.184.84.44 [{Extcomms: [router's mac: 40:b5:c0:07:62:ce],
```

- Provide dynamically the local prefixes to the controller
- Translate the controller's orders to BGP EVPN Route Type 5 (IP Prefix route)
- Based on GoBGP

https://osrg.github.io/gobgp/

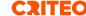

#### **SD-WAN**

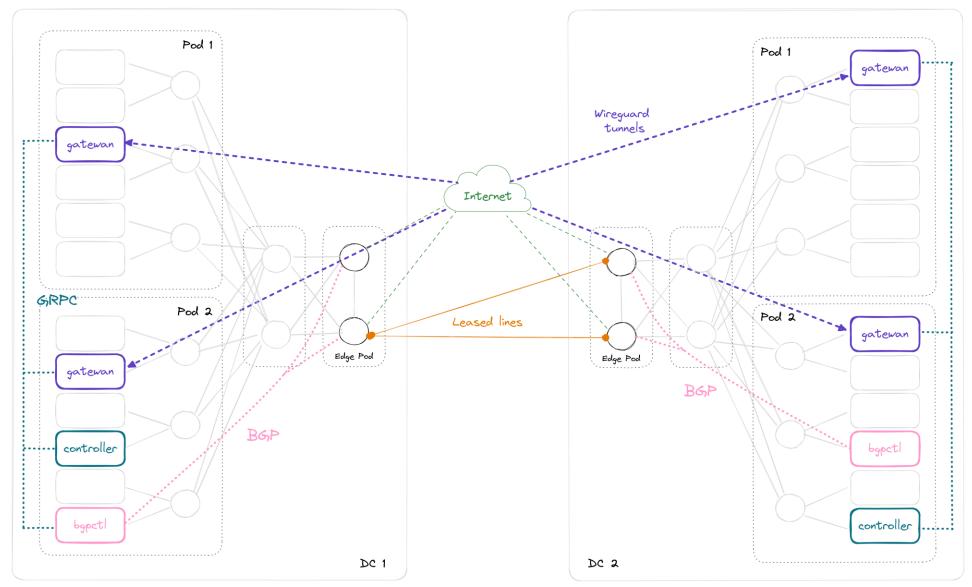

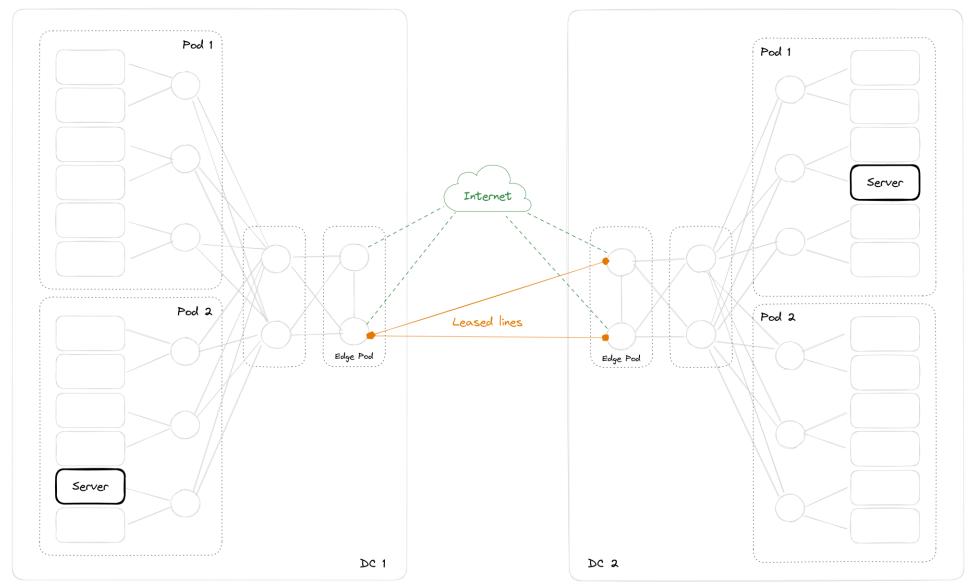

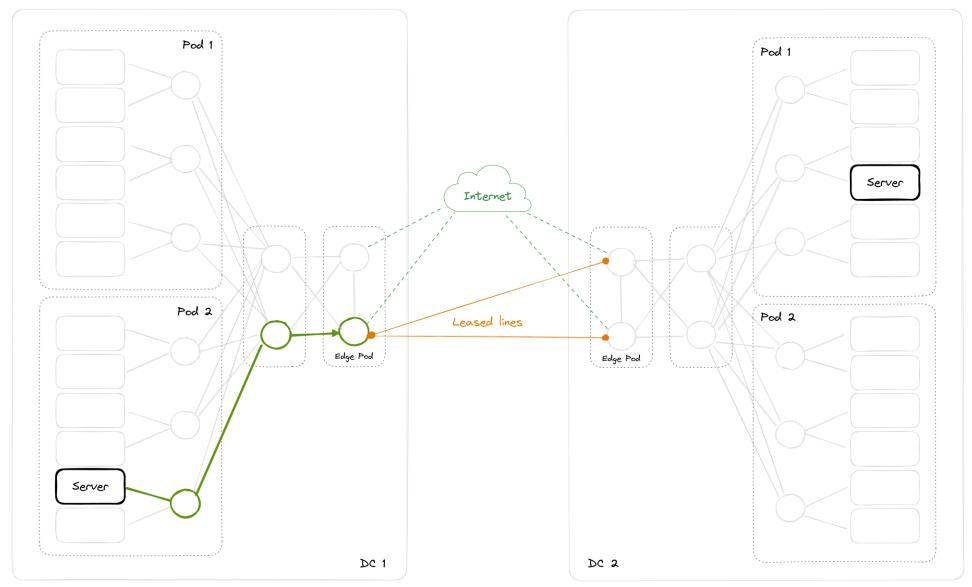

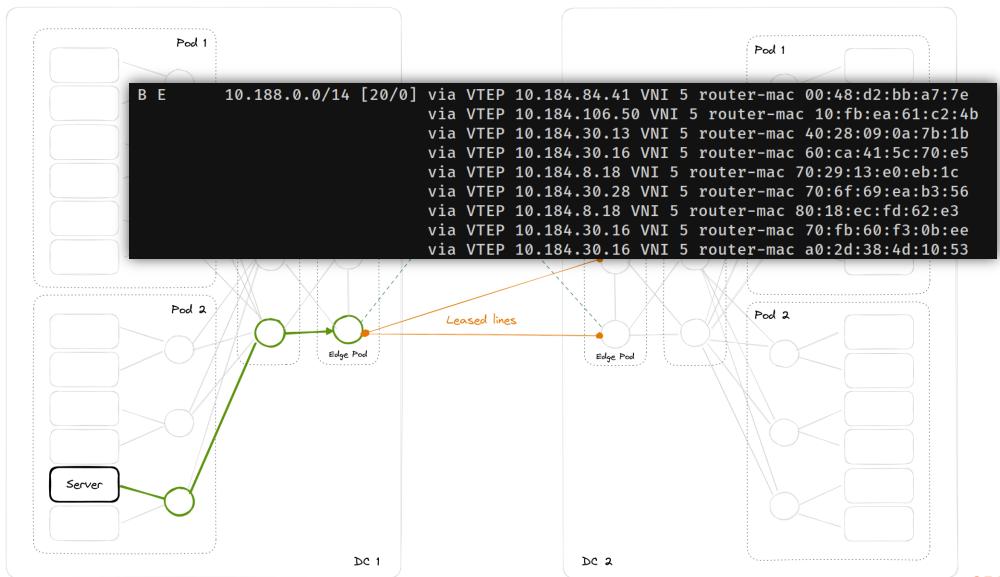

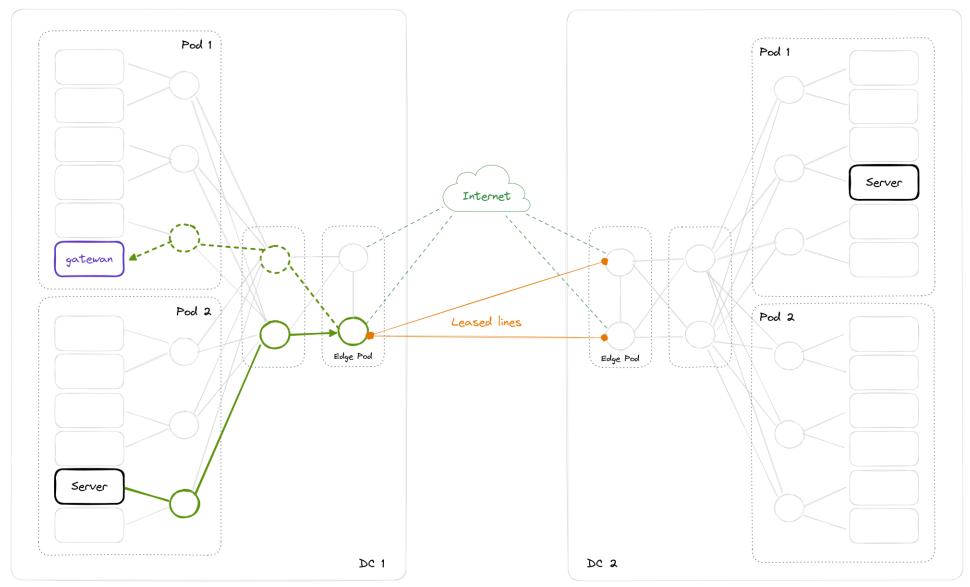

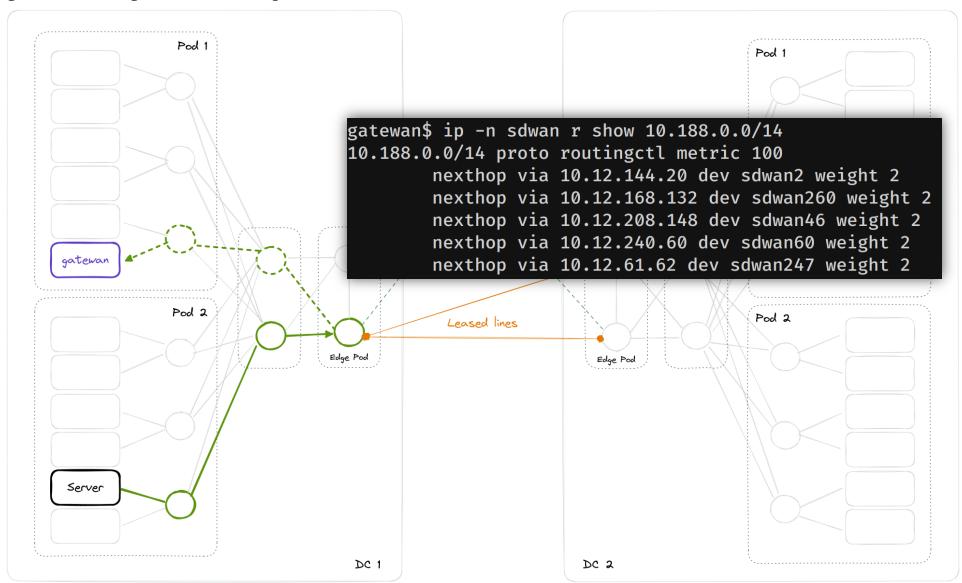

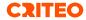

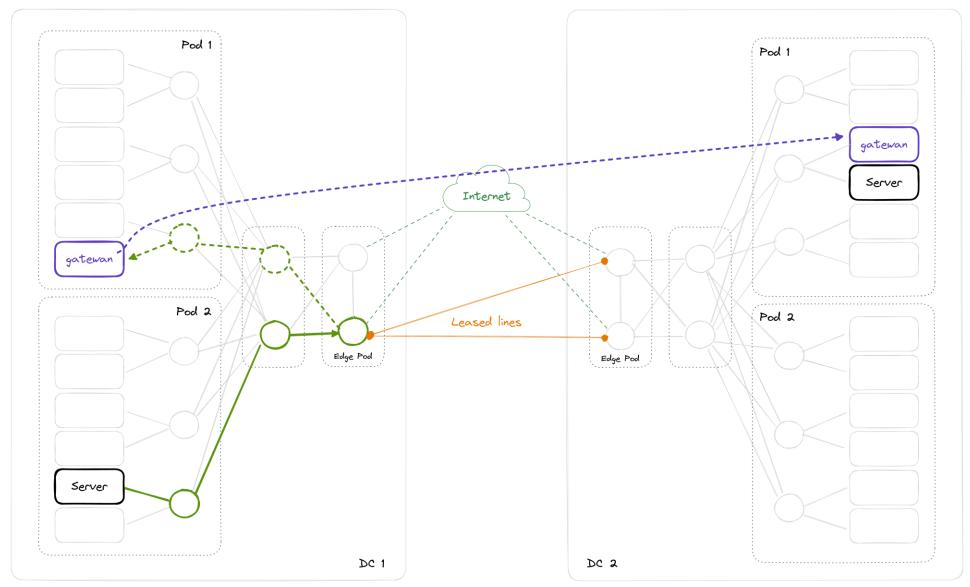

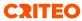

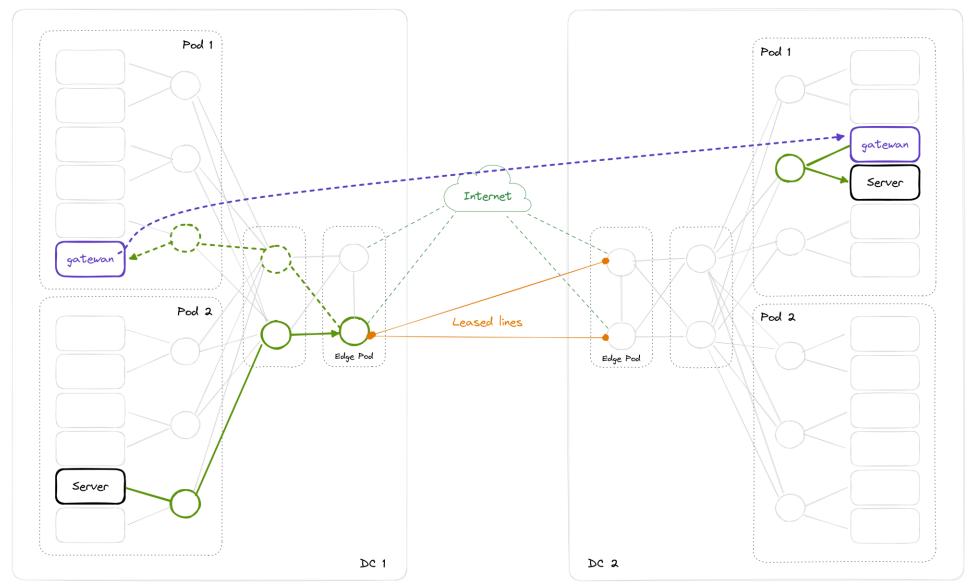

#### **Drawbacks**

- Debugging is complex
- Tricky bootstrapping (chicken-and-egg problem)
- Vulnerable to DDoS

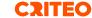

#### **Next steps**

- Improve the performance per tunnel
- Adding more parameters in the controller choice (e.g. IP transit interface usage)

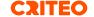

#### Conclusion

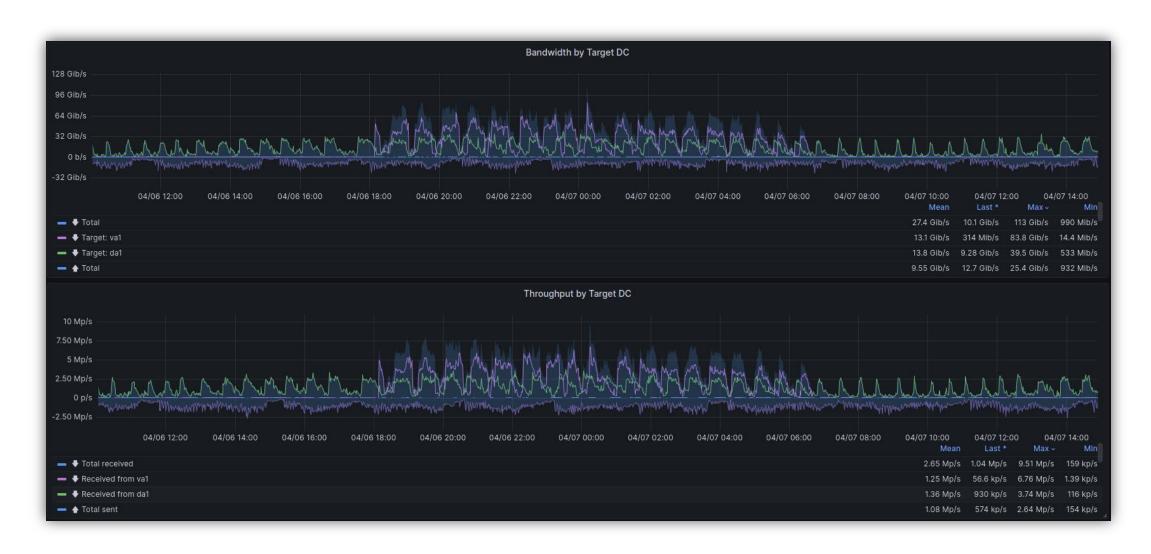

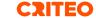

## **CRITEO**

# Thank you